# 패널 자료 분석의 방법론

한치록 (고려대 학교 경제학과) 2012. 1. 26. KIEP

## 패널 자료

- 개별단위들을 복수의 기간에 추적함
- **Longitudinal data라고도 함**
- 두 첨자(i, t)
- 예: 노동패널, 복지패널, 지역별 패널, 국가별 패널 등

## PANEL DATA SET 만들기

- . use quarterly
- . \*encode countryname, gen(id)
- . egen  $id = group(countername)$
- . order id, after(countryname)
- . gen time =  $(year-1962)*4+qtr$
- . order time, after(qtr)
- . su id time

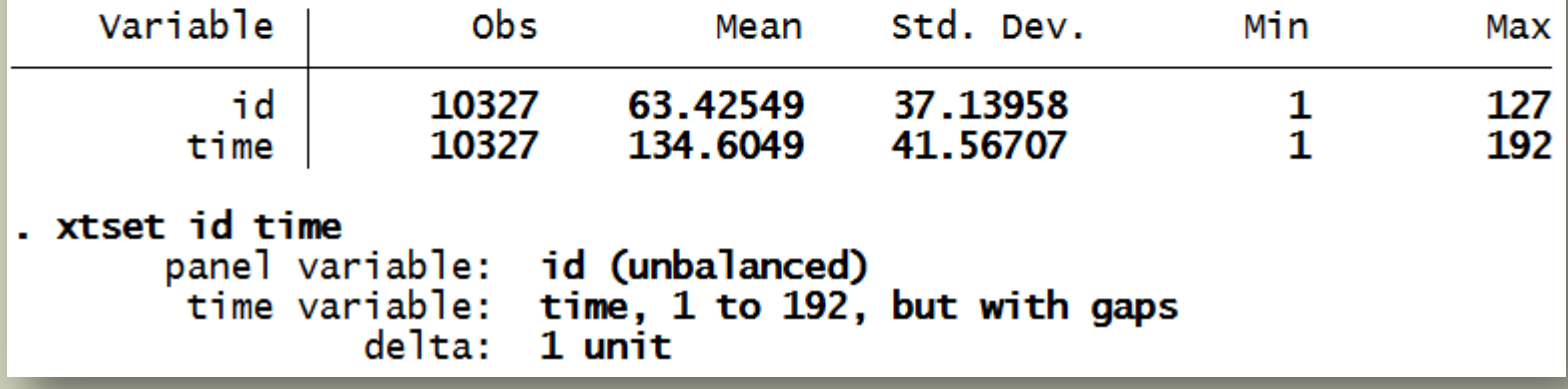

### 선형모형

#### **y**<sub>it</sub> = a + b\* $X_{it}$  + v<sub>it</sub>,  $X_{it}$  = [ $X_{it}$ , z<sub>i</sub>]

- X가 외생적인지 내생적인지에 따라 처리방법이 달라짐
	- 외생성의 의미?
- v에 가정을 부여하여 모형을 다룰 수 있게 만듬
	- 설명변수의 내생성을 해결
	- 올바른 standard error를 계산
- b가 homogenous or heterogenous?

## 참고: 패널 외생성과 내생성

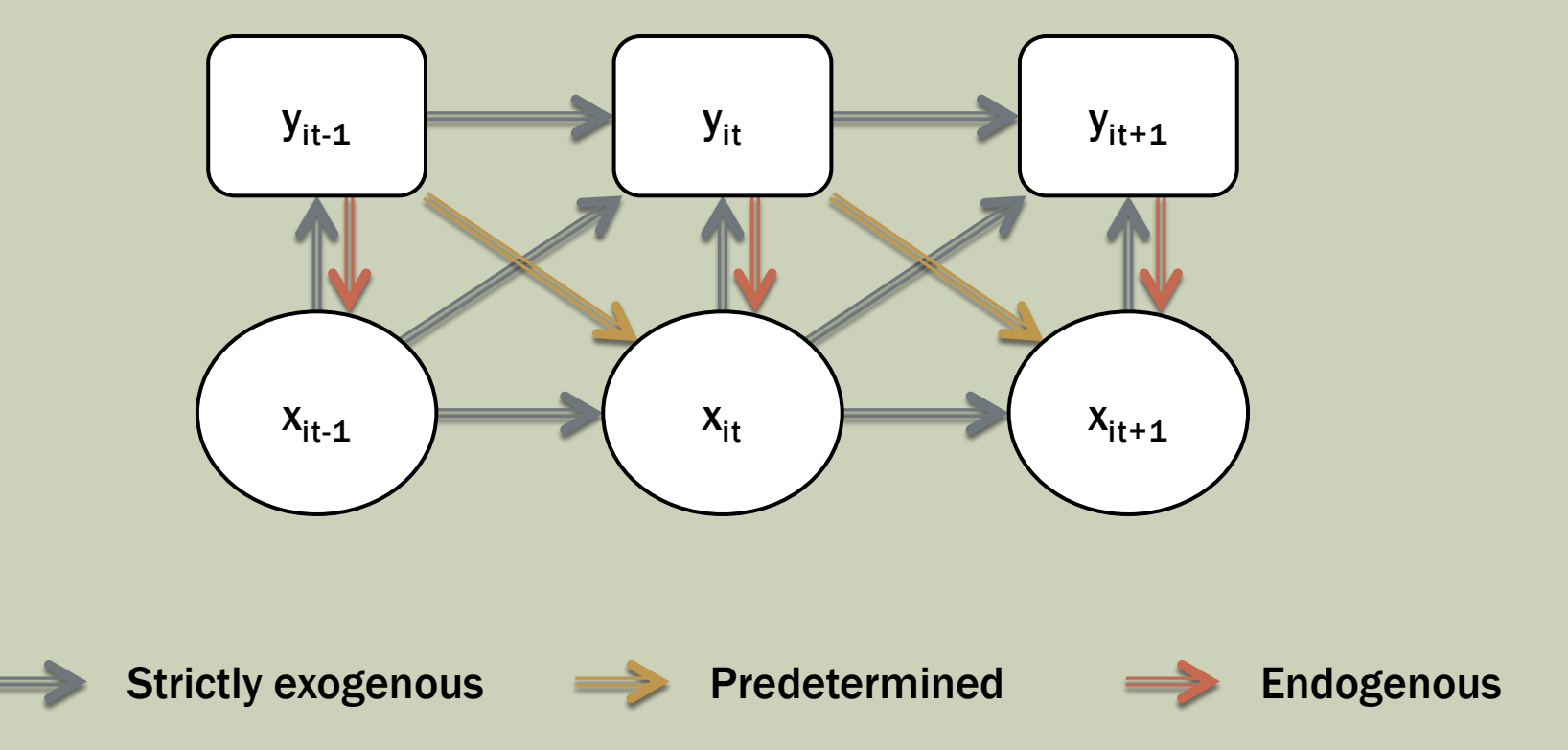

# 외생적인 설명변수

- X가 strictly exogenous하면
	- Strict exogeneity는 현재의 X는 현재 및 과거의 v(즉 y에 대한 충격)와 무 관함을 의미함
	- 참고
		- X가 현재의 v와 무관하고 과거의 v에 의해 영향을 받는다면 v에 대하여 "predetermined"라고 함
		- X가 현재의 v에 의해서도 영향을 받는다면(simultaneity) v에 대하여 "contemporaneously endogenous"하다고 함
- OLS (pooled OLS)는 unbiased/consistent함
- 두 가지 issue
	- Standard error의 계산
	- GLS

## 외생적인 X에서 OLS 표준오차

#### **Conventional**

- i간에는 독립(이분산적일 수 있음), 동일한 i내에서는 임의의 자기상관이 존재할 수 있는 것으로 가정함
- reg y x1 x2, vce(cluster id)
- 주의: "robust" 옵션은 동일한 i 내에서도 자기상관이 없음을 가정하는 것임
- Cross sectionally dependent errors: xtpcse, c(i); xtscc
	- "xtpcse, i  $c(i)$  nmk" = "reg"
	- "xtpcse, het c(i)"은 동일 i내에서 iid이고 i간에 het임을 가정. "reg, robust" (모든 i와 t에서 het) 와 다름
	- xtscc: Newey-West의 패널 버전

## 외생적인 X에서 OLS 표준오차

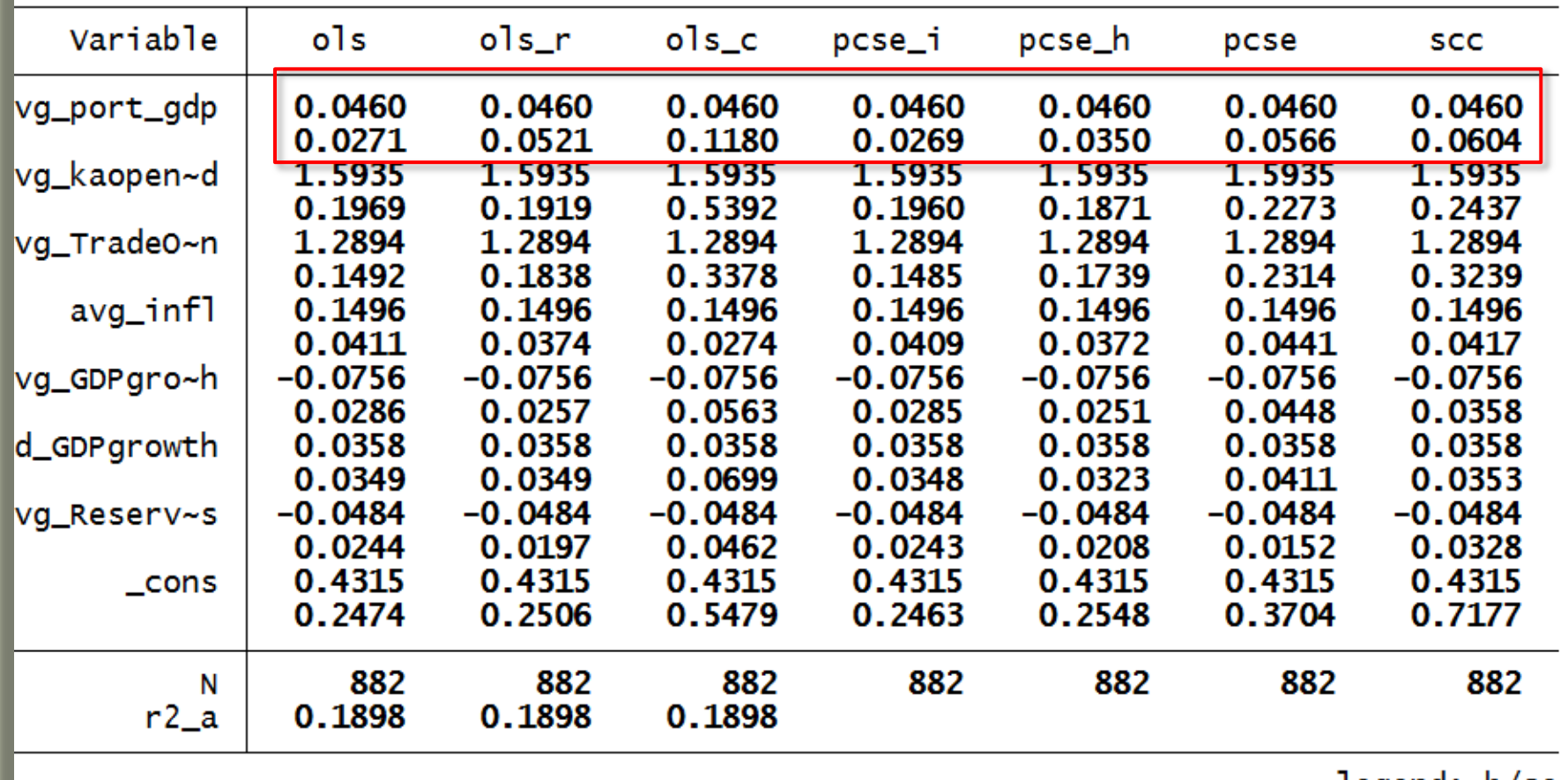

legend: b/se

## 외생적인 X에서 GLS

#### ■ xtgls panels(iid), panels(het), panels(cor) corr(indep), corr(ar1), corr(psar1)

- $\blacksquare$  "xtgls \$Y \$X, p(i) c(i)" = "reg \$Y \$X"
- **P**  $p(c)$ : need balanced panel
- c(a), c(p): need regularly spaced panel; \* 'force' option
- p(c)를 사용하려면 T가 N보다 커야 함
- **xtregar:**  $v_{it} = u_i + e_{it}$ ,  $e_{it}$  common AR(1)
	- "fixed effects"에서도 사용가능
- **Extpcse** 
	- "xtpcse,  $i$  c( $i | a | p$ ) rho(dw)" = "xtgls,  $p(i)$  c( $i | a | p$ ) rho(dw)"
	- "c" option은 추정값에 영향을 미치지 않음

## XTGLS와 XTPCSE 예

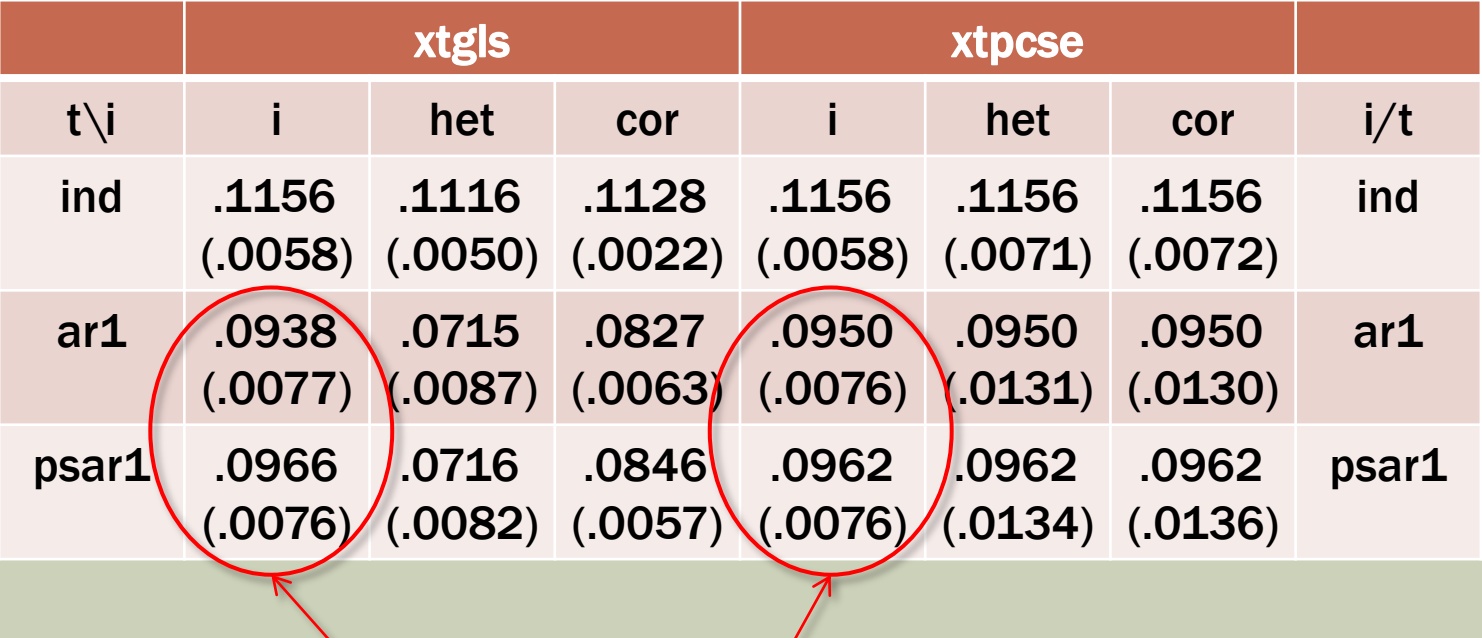

rho 계산 방식의 차이

### ERROR COMPONENT MODEL

#### ■ 특별한 경우

- v<sub>it</sub> = u<sub>i</sub> + e<sub>it</sub> 이며 u와 e가 독립
- 또한 e가 i와 t에 걸쳐 iid
- 이 경우 더욱 sharp한 FGLS가 가능함

 $\sqrt{ }$  xtreg y x1 x2, re

■ Historically, "random effects estimator"라고 함

- 만일 가정이 맞다면 N, T의 크기와 관계없이 efficient함
- NT가 크면 FGLS임에도 불구하고 bias가 매우 작음
- 가정이 맞지 않으면 일반적으로 cluster standard error 사용
- xtreg y x1 x2, re vce(r) 이는 vce(cluster id)와 동일 참고: reg y x1 x2, vce(r)은 vce(cluster id)와 다름

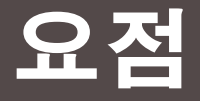

- 지금까지 설명변수가 엄밀히 외생적인 경우만을 다룸
- 다음에는 설명변수가 내생적인(오차항과 상관있는) 경우를 다룸
	- beta 계수가 의미하는 바는?
	- OLS, GLS 모두 biased and inconsistent
	- xtpcse, xtgls, "xtreg, re" 모두 우리가 원하는 것과 다른 정보를 줌

### BETWEEN과 WITHIN

- **Between group** 
	- Variation across *i*
	- Cross-sectional
	- "xtreg, be"
- **Within group** 
	- Variation within *i* over *t*
	- "xtreg, fe"
	- $\blacksquare$  = LSDV (i.e., individual dummies)
- Model
	- $y_{it} = a + b * x_{it} + c * z_i + u_i + e_{it}$
	- between:  $ybar_i = a + b * xbar_i + c * z_i + vbar_i$
	- within:  $y_{it}$  ybar<sub>i</sub> = b\*( $x_{it}$  xbar<sub>i</sub>) + ( $e_{it}$  ebar<sub>i</sub>)

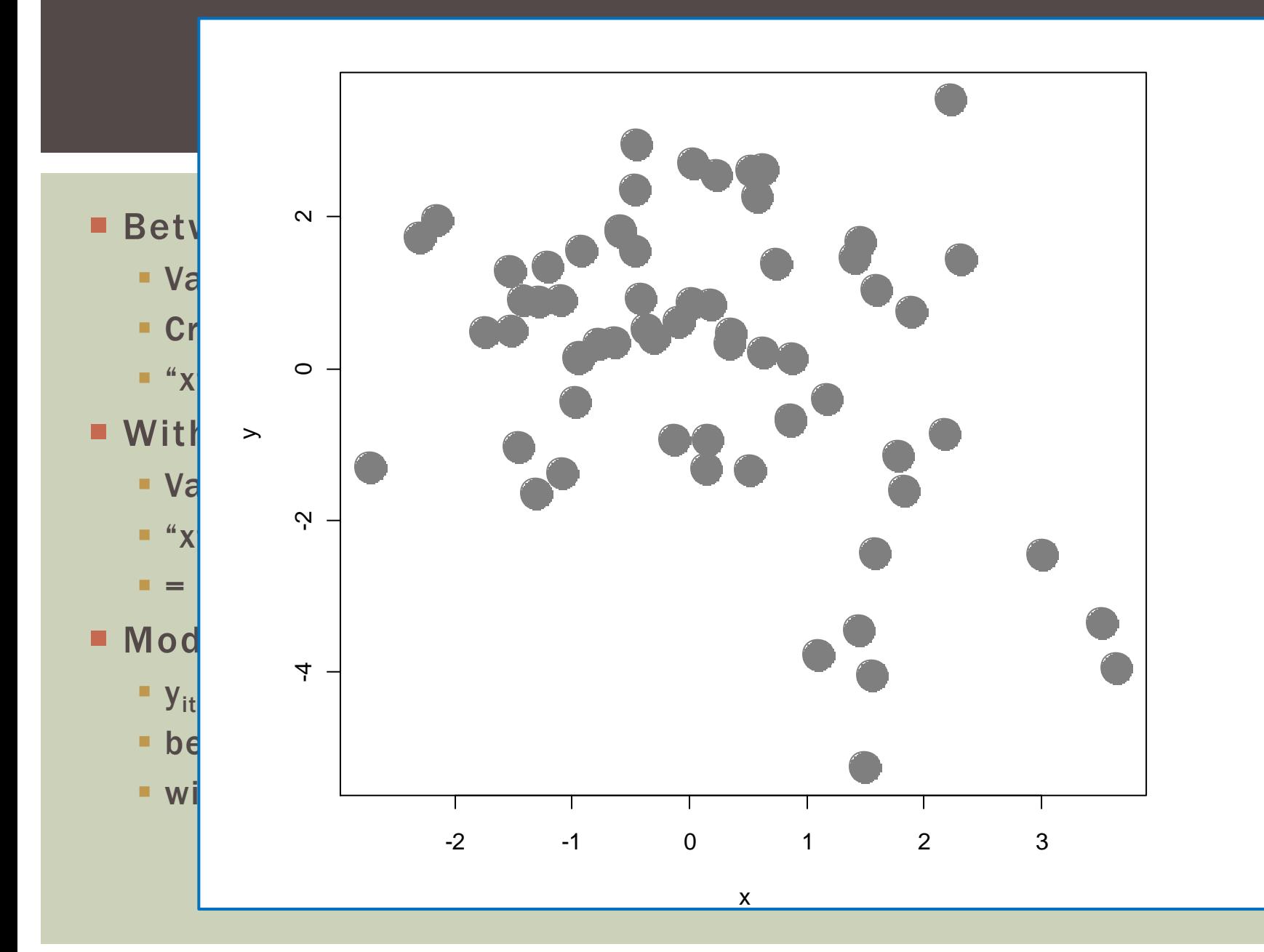

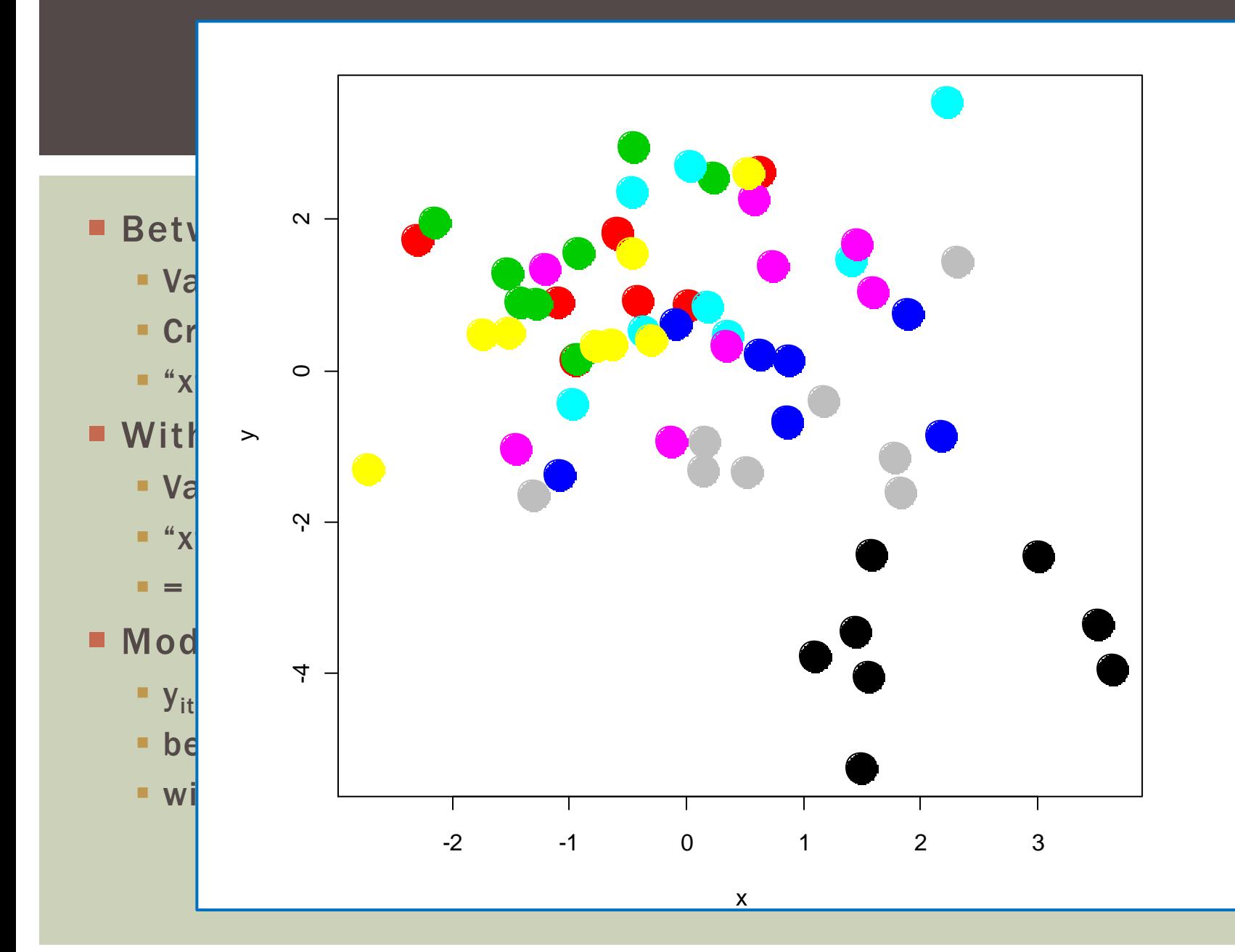

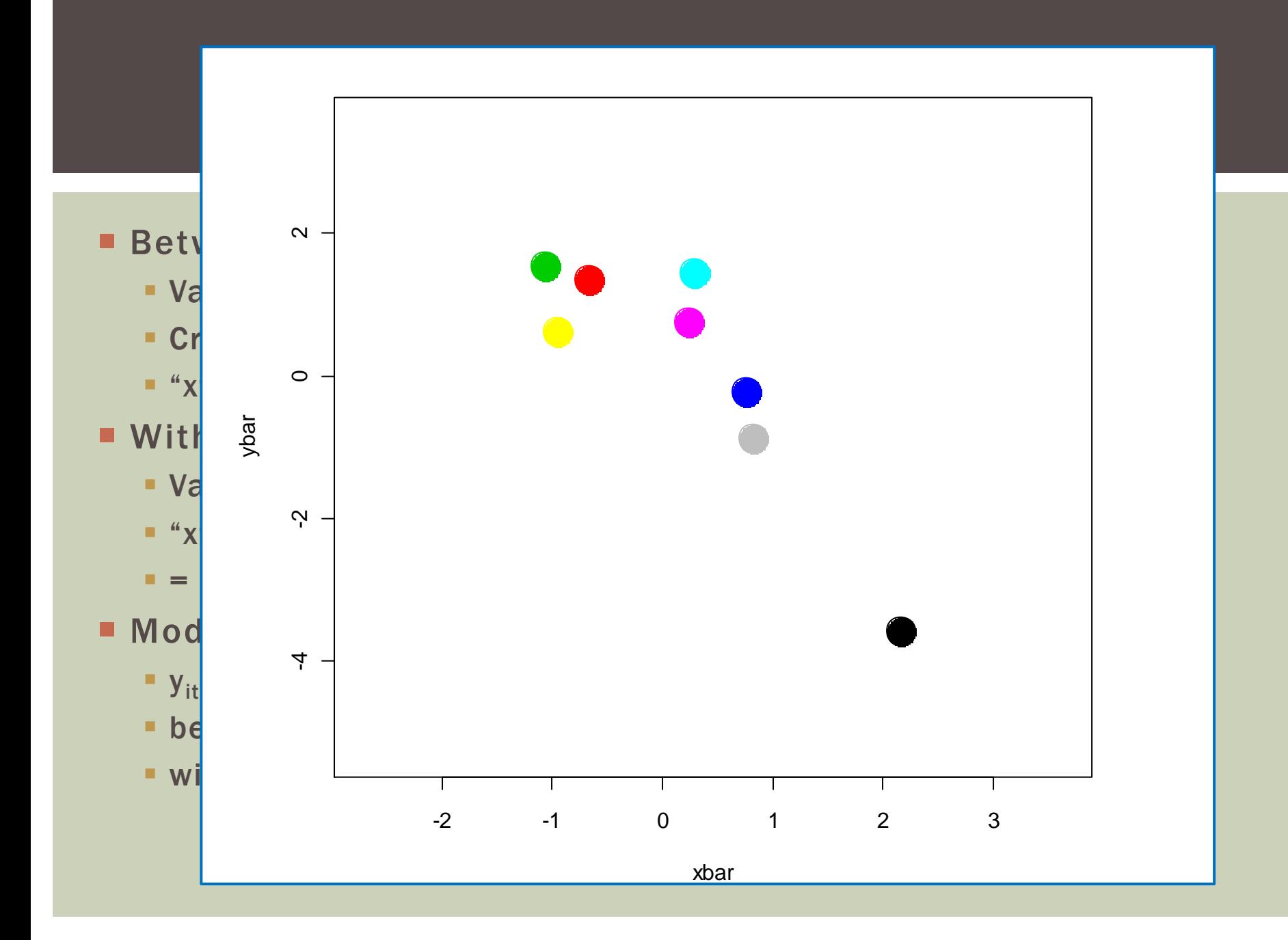

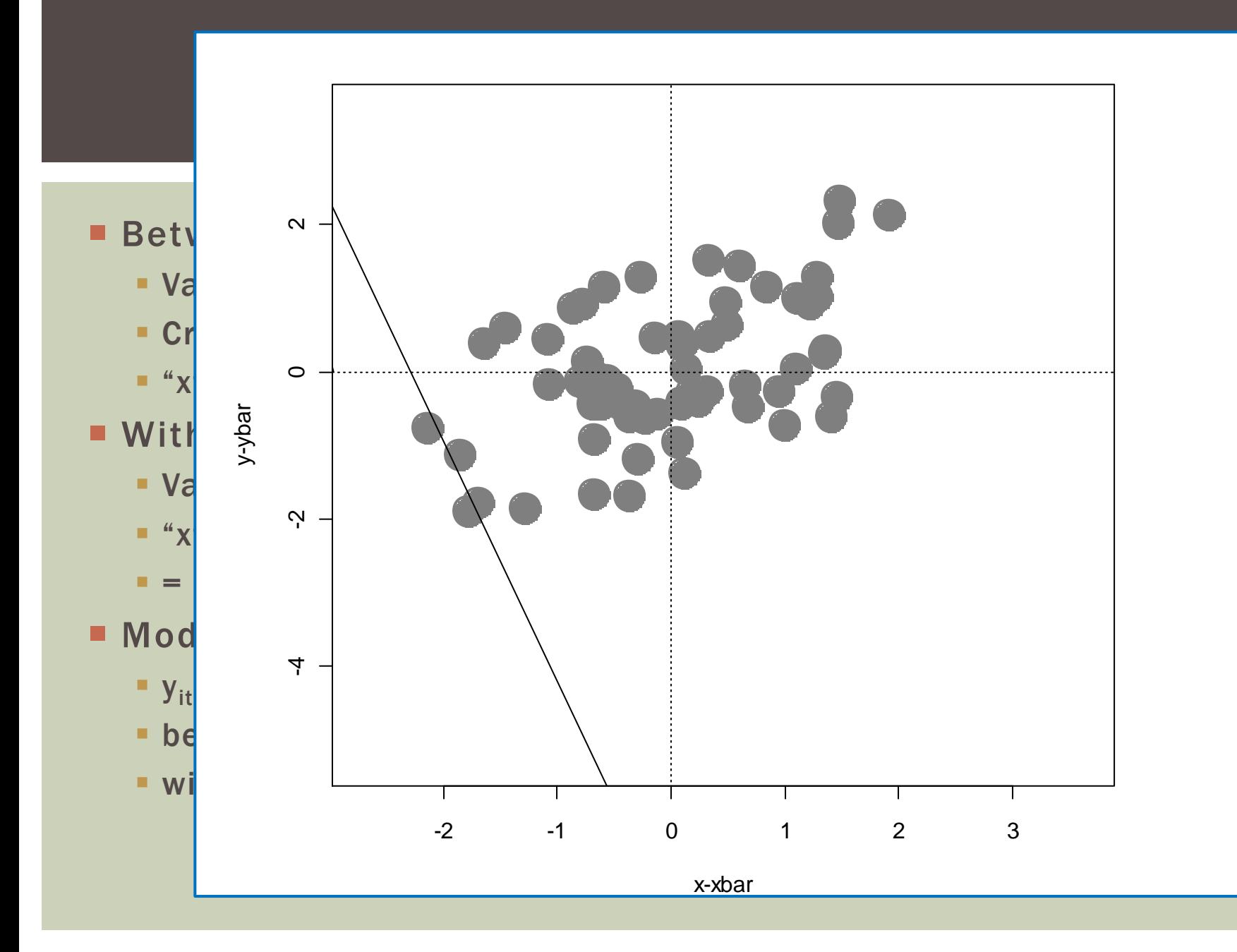

### BE, FE & RE

- **BE: Between group** xtreg y x1 x2, be reg ybar x1bar x2bar
- **FE: Within group** xtreg y x1 x2, fe reg yd x1d x2d  $\frac{1}{2}$  within-group  $\frac{x}{4}$ reg y x1 x2 i.id  $\frac{1}{2}$  /\* LSDV \*/
- **RE: Somewhere in between** xtreg y x1 x2, re

### BE, FE & RE

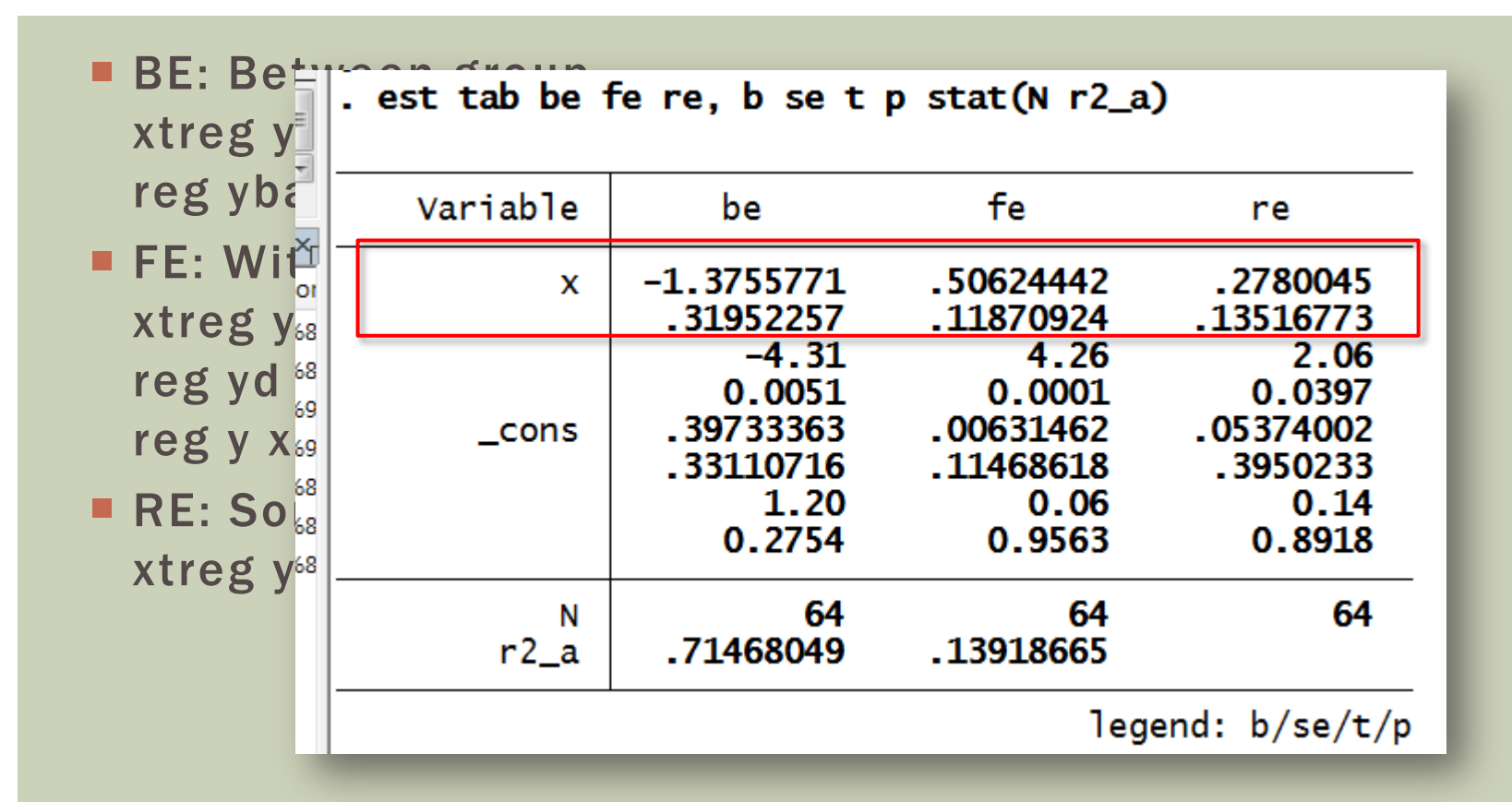

### WHY DIFFERENT?

- y에 내재하는 time-invariant factor 와 X에 내재하는 timeinvariant factor가 서로 관련될 수 있기 때문
- X와 u 사이에 cross-sectional correlation이 존재하기 때문
- "Between"은 이러한 time-invariant factor들 간의 crosssectional relationship을 capture함
- "Within"은 각 개별단위(i)가 시간에 걸쳐 변화할 때 X와 y의 변화 량들이 어떠한 관계를 갖느냐를 capture함

### HAUSMAN TEST

#### ■ Test("be"와 "fe"의 동일성): FE와 RE를 비교하는 Hausman test

 xtreg y x, fe est store *fixed* xtreg y x, re hausman *fixed* ., sigmamore [or sigmaless]

```
. hausman fe re, sig
```
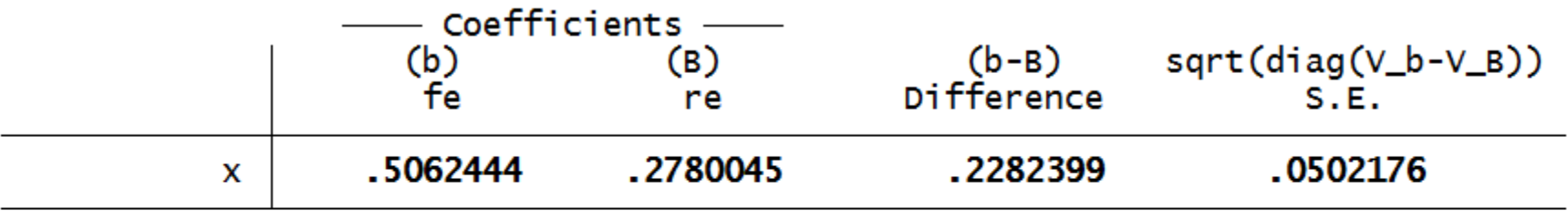

 $b =$  consistent under Ho and Ha; obtained from xtreg B = inconsistent under Ha, efficient under Ho; obtained from xtreg Test: Ho: difference in coefficients not systematic chi2(1) =  $(b - B)'[(V_b - V_B) \ ( -1) ] (b - B)$ 20.66

 $Prob > chi2 =$ 0.0000

# 유의할 점

#### ■ FE는 time-invariant regressor (z<sub>i</sub>)의 계수를 추정할 수 없음

- Within-group variation이 없기 때문
- 이를 해결하기 위해서는
	- Time-invariant omitted variables (u<sub>i</sub>)의 proxy를 많이 포함시키고 RE를 함
	- u<sub>i</sub>는 결국 omitted variables이므로 IV 사용
	- 만일 zi가 exogenous하다면 FE 이후에 패널별 평균으로 regression. 예: xtreg y x, fe predict w, ue

xtreg w z, be

$$
y_{it} = \beta' x_{it} + \gamma' z_i + u_i + \varepsilon_{it}
$$
  

$$
w_{it} = y_{it} - \beta' x_{it} = \gamma' z_i + u_i + \varepsilon_{it}
$$
  

$$
\bar{w}_i = \gamma' z_i + (u_i + \bar{\varepsilon}_i)
$$

# 유의할 점

#### ■ FE는 time-invariant regressor (z<sub>i</sub>)<mark>의 계수를 추정할 수 없음</mark>

- Within-group variation이 없기 때문
- 이를 해결하기 위해서는
	- Time-invariant omitted variables (u<sub>i</sub>)의 proxy를 많이 포함시키고 RE를 함
	- ui는 결국 omitted variables이므로 IV 사용
	- 만일 zi가 exogenous하다면 FE 이후에 패널별 평균으로 regression. 예: xtreg y x, fe predict w, ue xtreg w z, be
	- z<sub>i</sub>의 일부가 endogenous할 때 x<sub>it</sub> 중 exogenous한 것이 충분히 있으면 Ⅳ가 가 능 (Hausman & Taylor 1981)

### HAUSMAN AND TAYLOR

- 설명변수 X<sub>it</sub> = [ x1<sub>it</sub>, x2<sub>it</sub>, z1<sub>i</sub>, z2<sub>i</sub> ], 오차항 v<sub>it</sub> = u<sub>i</sub> + e<sub>it</sub>
- $\blacksquare$  coeff =  $(b1,b2,c1,c2)$
- X는 e와 무관(e에 대하여 strictly exogenous)
- x는 time-varying, z는 time-invariant
- (x1,z1)은 u와 uncorrelated, (x2,z2)는 u와 correlated
- b1, b2는 FE에 의하여 추정할 수 있음
- z2 때문에 그 다음에 c1,c2는 직접적 추정불가
- z2의 Ⅳ로서 x1bar<sub>i</sub>를 사용함
- $\blacksquare$  xthtaylor y x1 z1, endog (x2 z2)

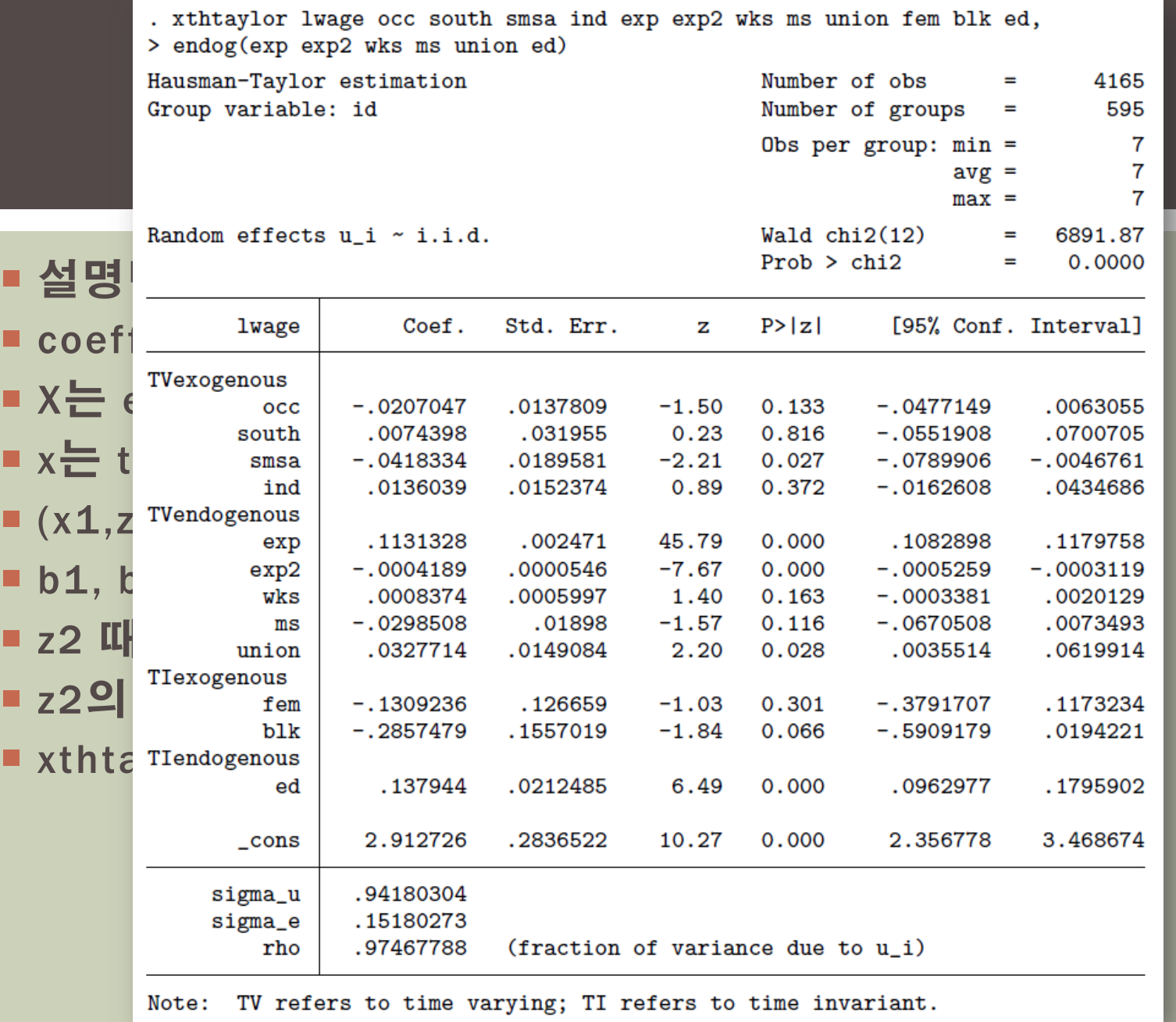

# 유의할 점

- FE는 time-invariant regressor (z<sub>i</sub>)<mark>의 계수를 추정할 수 없음</mark>
	- Within-group variation이 없기 때문
	- 이를 해결하기 위해서는
		- Time-invariant omitted variables (u<sub>i</sub>)의 proxy를 많이 포함시키고 RE를 함
		- u<sub>i</sub>는 결국 omitted variables이므로 IV 사용
		- 만일 zi가 exogenous하다면 FE 이후에 패널별 평균으로 regression. 예: xtreg y x, fe predict w, ue
			- xtreg w z, be
		- z<sub>i</sub>의 일부가 endogenous할 때 x<sub>it</sub> 중 exogenous한 것이 충분히 있으면 Ⅳ가 가 능 (Hausman & Taylor 1981)

#### 설명변수의 외생성

- v<sub>it</sub>=u<sub>i</sub>+e<sub>it</sub>일 때, X와 v는 상관될 수 있으나 X와 e는 모든 시간에 걸쳐 독립
- 현재의 X가 과거의 e에 의해서도 영향을 받지 않음
- 모든 endogeneity는 시간불변의 요소(u<sub>i</sub>)에 기인함

# 용어 및 요점 정리

#### $\blacksquare$  u<sub>i</sub>

- 설명변수와 무관: random effects
- 설명변수와 상관: fixed effects

■ e<sub>it</sub>와의 관계

- Exogenous:  $Ex_{is}e_{it}=0$  for all s and t
- Predetermined:  $Ex_{i}e_{i} = 0$  for s st
- Endogenous:  $Ex_{is}e_{it}=0$  for s<t

#### **Stata commands**

Note:  $Ex_{is}e_{it} \neq 0$  for all s, t?

- **E** "xtgls", "xtpcse", "xtreg, re": exogenous regressors + random effects
- **T** "xtreg, fe": TV exogenous regressors + ramdom or fixed effects Note: "xtregar" = FE GLS with large T under  $AR(1)$  assumption for e
- **E** "xthtaylor": TV and TI exogenous regressors + random or fixed effects
- **Predetermined or endogenous regressors? A: DPD**

### DYNAMIC PANEL DATA MODELS

- $y_{it} = a + d * y_{it-1} + b * X_{it} + u_i + e_{it}$
- $\blacksquare$  X = [x1, x2, x3]
	- **x1: exogenous**
	- **x2: predetermined**
	- x3: endogenous
- $\blacksquare$  u<sub>i</sub>: fixed effects
- **Estimation** 
	- No RE available
	- Within + OLS/GLS: Biased and inconsistent unless T large + N small
	- xtpcse, xtgls, xtreg, xthtaylor, xtregar, etc., are all useless.

### DIFFERENCE GMM FOR DPD

- **FD & write the equation in terms of changes (in order to** eliminate fixed effects)
- Transformed error is  $\Delta$ e[it] = e[it] e[it-1]
- Arellano and Bond (1991): Instruments =
	- $\blacksquare$  x1[i1], ..., x1[iT]
	- $\bullet$  x2[i1], ..., x2[it-1]
	- $\blacksquare$  x3[i1], ..., x3[it-2]
	- $\blacksquare$  y[i1], ..., y[it-2]
- Stata
	- **xtabond y I(0/1).x1, pre(x2) endo(x3) lags(2) vce(r)**

### PERSISTENT PANELS AND SYSTEM GMM

- For panel  $AR(1)$ , if the AR coefficient is close to 1 (persistent), different GMM suffers from weak instrument problem.
- **The Solve this, assume that the system was initialized long** time ago. (Has reached stationarity if not integrated.)
- **A** solution: System GMM
	- **Difference GMM: Differenced equation + levels instruments**
	- Levels GMM: Levels equation + differenced instruments

 $y_{it} = d \star y_{it-1} + u_i + e_{it}$ , IV:  $\Delta y_{i2}, ..., \Delta y_{it-1}$  if  $\Delta y_{is}$  consists of  $e_{is}, e_{is-1}, ...$  only.

■ Stata

**• xtdpdsys y**  $I(0/1).x1$ **, pre(x2) endo(x3) lags(2)** 

### PERSISTENT PANELS AND SYSTEM GMM

- For panel  $AR(1)$ , if the AR coefficient is close to 1 (persistent), different GMM suffers from weak instrument problem.
- **To solve this, assume that the system was initialized long** time ago. (Has reached stationarity if not integrated.)
- A solution: System GMM
	- **Difference GMM: Differenced equation + levels instruments**
	- **Levels GMM: Levels equation + differepeed instruments**

 $y_{it} = d \star y_{it-1} + u_i + e_{it}$ , IV:  $\Delta y_{i2}$ , ...,  $\Delta y_{it-1}$  if  $\Delta y_{is}$  consists of  $e_{is}$ ,  $e_{is-1}$ , ... only.

■ Stata

**• xtdpdsys y**  $I(0/1).x1$ **, pre(x2) endo(x3) lags(2)** 

### **TESTS**

- Over-identification test (Sargan test)
	- **Test the validity of instruments**
	- **Should accept the null hypothesis**
	- xtabond … [, two] estat sargan
	- **If rejected, decrease AR order or blame heteroskedasticity.**
	- **Hansen's J test if heteroskedastic. Install xtabond2.**
- **AR order test (Arellano-Bond test)** 
	- Test that  $\Delta$ e[it] is not autocorrelated.
	- Should reject H0 for lag=1, accept H0 for lag>1.
	- "xtabond ..., two" or "xtabond ..., vce(r)" estat abond
	- If you don't get "reject for lag=1, accept for lag>1", increase AR order.

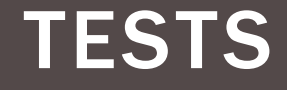

```
overal in the identition of the identification of the identity of the identity of the identity of the identity of the identity of the identity of the identity of the identity of the identity of the identity of the identit
   . estat sargan
   H0: overidentifying restrictions are valid
   \sum_{k=1}^{n} (E_k)estat sargan
 Prob > chi2 = 0.0008
    If rejected, decrease AR order or blame heteroskedasticity.
   estat abond<sup>2</sup>. Install xtabond<sup>2</sup>.
artests not computed for one-step system estimator with vce(gmm)
   Arellano-Bond test for zero autocorrelation in first-differenced errors
    Should reject H0 for lag=1, accept H0 for lag>1.
 |Order | z Prob > z|
    "xtabond …, two" or "xtabond …, vce(r)"
 |------+----------------|
   estat abond
 | 1 |-4.4889 0.0000 |
    If you don't get "reject for lag=1, accept for lag>1", increase AR order.
 +-----------------------+
   Sargan test of overidentifying restrictions
    chi2(56) = 95.2558
   . qui xtabond y x1, pre(x2) endo(x3) vce(r)
       +-----------------------+
         | 2 |-.89204 0.3724 |
        H0: no autocorrelation
```
### MODELS WITH NO LAGGED DEP VARS

- **What if there are no lagged dependent variables?**
- $y_{it} = a + b1*x1_{it} + b2*x2_{it} + b3*x3_{it} + u_i + e_{it}$
- "xtabond" and "xtdpdsys" are for models with y[it-1], ..., y[it-p].
- "xtabond y x,  $lags(0)$ " does not work.
- **Use the raw command "xtdpd":** xtdpd y x1 x2 x3, div(x1) dgmmiv(x2,lag(1.)) dgmmiv(y x3)
- But before that, think more carefully about your model.
	- **If is e serially independent?**
	- What's the meaning of being predetermined if not?

### PRACTICAL ISSUES

#### **Time dummies or linear time trends?**

**Include time dummies to control for global business cycles.** 

#### ■ Consider levels or growth rates?

- Consider growth if incidental trends are present in levels. (Differencing converts trends to levels.)
- Compare and doubt.

#### $\blacksquare$  How to determine exo/pre/endo?

- **Time dummies are exogenous.**
- Hard to find exogenous regressors if they are results of economic optimization.
- **If specify as "pre" but the truth is "endo", estimator is inconsistent.**
- **If specify as "endo" when the truth is "pre", estimator is still** consistent but can be wild.

### AB1, AB2, SYS1 OR SYS2

- Difference GMM (xtabond) or System GMM (xtdpdsys)?
	- System GMM requires stronger conditions for consistency.
	- Use difference GMM unless AR coefficient is close to 1.
- One step (default) or two step (two)?
	- **Two step is efficient according to large sample theory.**
	- **But one step performs better for usual cases.**
	- **Recommend: One step + robust inference**

### FACTORS

- $X_{it} = (a_{1i} * f_{1t} + a_{2i} * f_{2t} + ... + a_{ri} * f_{rt}) + e_{it}$
- f: common factors, a: factor loading (all unobserved)
- **Use eigenvector decomposition to estimate common factors**
- **Application: FAVAR** 
	- **Find a few number of important factors from a large number of** variables.
	- **Augment the regression with the factors**
	- **Dimension reduction**

### REGRESSION WITH FACTORS

- $y_{it} = c_{it} + b \times X_{it} + e_{it}$ ,  $c_{it} = a_{1i} * f_{1t} + a_{2i} * f_{2t} + ... + a_{ri} * f_{rt}$
- **f**<sub>1t</sub>=1 (individual effects),  $a_{2i}$ =1 (common time effects)
- No Stata module available.
- Simple 1:
	- **Remove factors from both y and X**
	- **Run panel regression using residuals**
	- Greenaway et al. (2012)
- Simple 2:
	- Pesaran's (2006) CCE
	- **Include cross-sectional averages for all variables for all t**
- Least squares: Bai (2009)

set more off use forreg, clear

xtset countryname\_num year

local myvar "fdi" // port | other global Y sd\_`myvar'\_gdp global X avg\_`myvar'\_gdp avg\_kaopen\_std avg\_TradeOpen /// avg\_infl avg\_GDPgrowth sd\_GDPgrowth avg\_ReserveImports

```
xtscc \{(Y\} \, \$(X\}, \, \text{lag}(5))xtscc f(Y) ${X}, fe lag(5)
xtreg I(0/2). ${Y} ${X}, fe vce(r)
xtreg I(0/2). ${Y} ${X} i.year, fe vce(r)
xtdpd I(0/2).${Y} ${X} dum_year*, dgmmiv(${Y} ${X}, lag(11.)) div(dum_year*) vce(r)
```
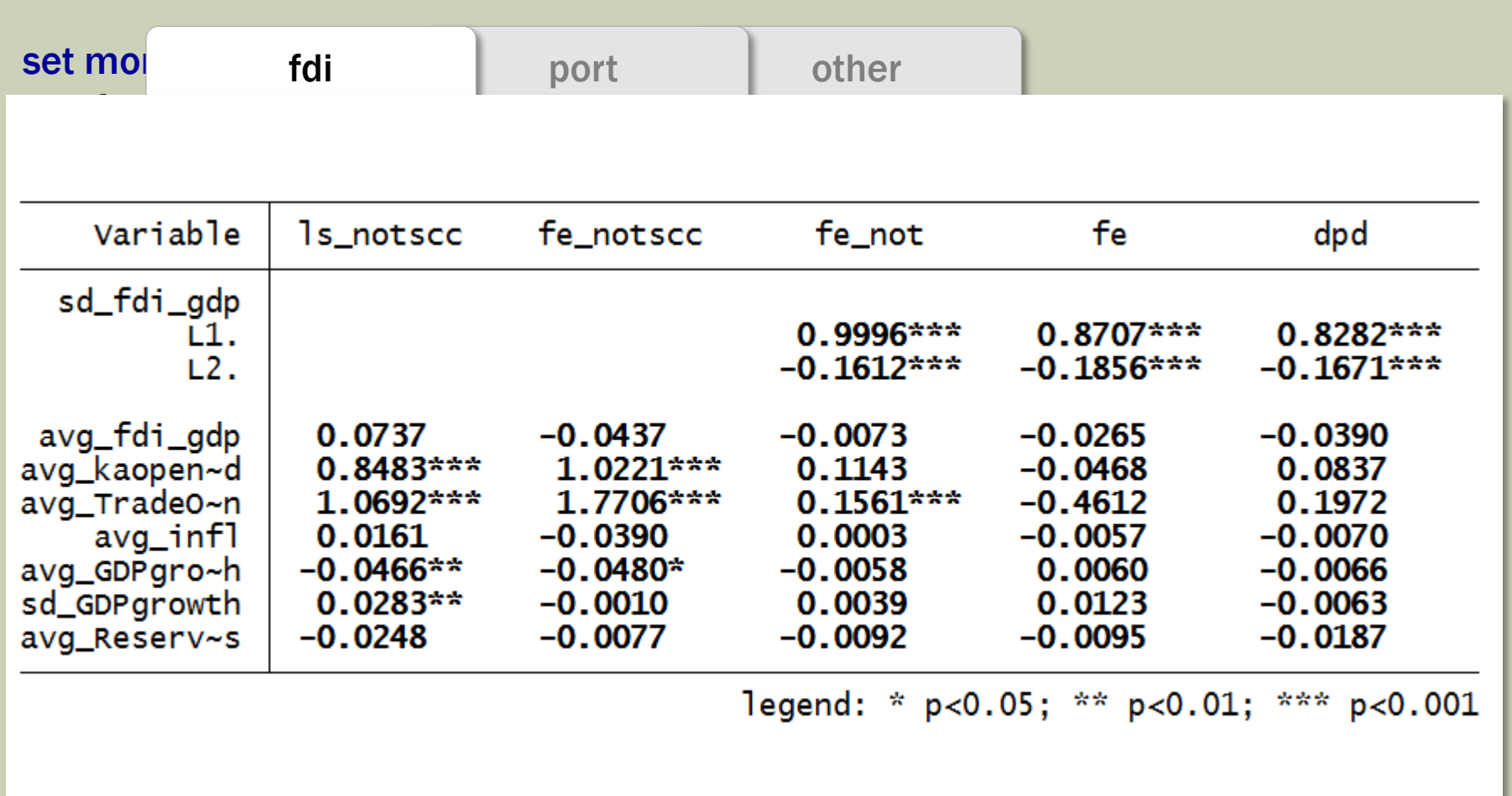

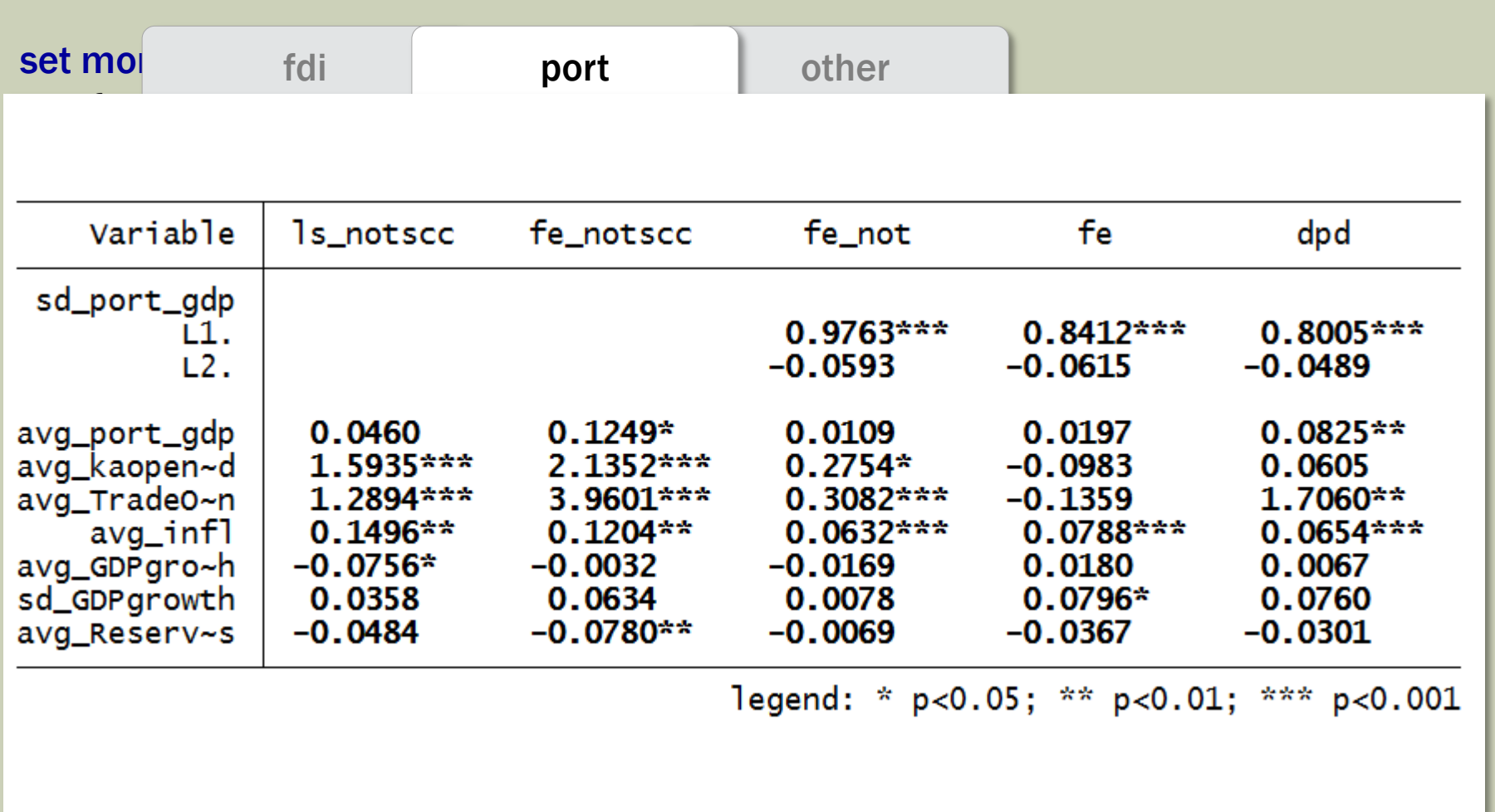

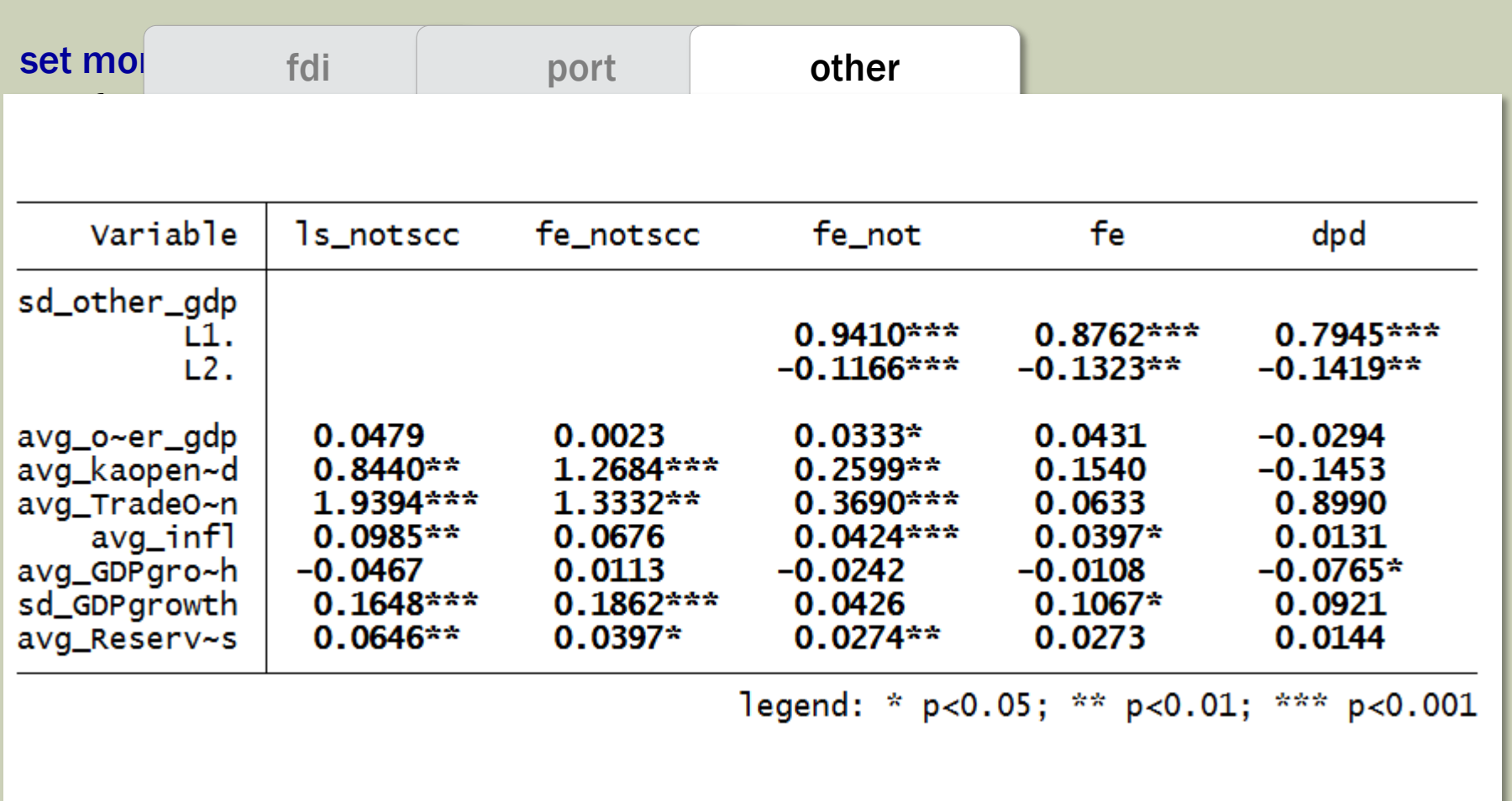